**Управление образования администрации муниципального образования «Город Астрахань» Муниципальное бюджетное общеобразовательное учреждение г. Астрахани «Средняя общеобразовательная школа № 64» Обособленное подразделение «ЦДОД «Арлекино»**

**ПРИНЯТА**

**СОГЛАСОВАНО** заместитель директора по УВР **УТВЕРЖДАЮ** Директор МБОУ г. Астрахани «СОШ № 64»

\_\_\_\_\_\_\_\_\_\_\_ Е.Г. Тихонова Приказ №115-д от 25.08.2021 г.

# **Рабочая программа**

# **дополнительной общеобразовательной общеразвивающей программы «Основы компьютерной грамотности»**

 технической направленности 1 год обучения

> Программу составил: педагог дополнительного образования Калюжная Ю.В.

Астрахань, 2021-2022 учебный год

Подписан: Тихонова Елена Геннадиевна DN: C=RU, O="МБОУ г. Астрахани ""СОШ №64""" CN=Тихонова Елена Геннадиевна, E=shkola64@list.ru Основание: я подтверждаю этот документ своей удостоверяющей подписью Местоположение: место подписания Дата: 2021-08-31 20:00:05 Foxit Reader Версия: 9.7.2

Проверил Методист

На заседании ПС

\_\_\_\_\_\_\_\_\_\_\_\_ М.А. Савин

Протокол № 1 От 25.08.2021 г.

# **Содержание рабочей программы**

- 1. Пояснительная записка.
- 2. Общая характеристика рабочей программы.
- 3. Содержание рабочей программы
- 4. Календарно-тематическое планирование.
- 5. Условия реализации рабочей программы.
- 6. Методические рекомендации.
- 7. Список литературы.

# **1. Пояснительная записка.**

Рабочая программа **«Основы компьютерной графики»** разработана, согласно ФЗ, указам и распоряжениям Президента РФ, постановлениям и распоряжениям Правительства РФ, приказу Министерства просвещения РФ. №196 «Об утверждении Порядка организации и осуществления образовательной деятельности по дополнительным общеобразовательным программам», постановлению от 4 июля 2014 г. №41 «Об утверждении САНПиН 2.4.4.3172-14», Уставу МБОУ г. Астрахани «СОШ №64».

**Количество недельных часов:** 4 часа **Количество часов в год:** 172 часов **Количество учебных недель**: 43 недели **Форма обучения:** очная **Режим занятий:** 1-й год обучения – 2 раза в неделю по 2 академических часа **Форма занятий –** групповая.

Количество часов согласно учебному плану ОП «ЦДОД «Арлекино» МБОУ г. Астрахани «СОШ № 64». Программный материал выдается в полном объеме за счет уплотнения учебного материала, блочного изучения и самостоятельного изучения тем.

# **2. Общая характеристика рабочей программы.**

Применение средств информатизации в сфере образования в условиях современного информационного общества предлагает реализацию их возможностей для достижения определенных значимых целей, таких как:

1. Развитие личности обучающегося, его подготовку к комфортной жизнедеятельности (формирование и развитие умений осуществлять информационную деятельность по сбору, обработке, архивированию информации, деятельность по представлению и извлечению знаний; развитие способности к осознанному восприятию интегрировано представленной информации).

2. Реализация социального заказа в условиях информатизации (подготовка профессиональных кадров и специалистов, компетентных в области реализации возможности, средств и методов информатики; подготовка пользователя к применению средств информационных технологий от бытового пользователя до профессионального).

Программа направлена на развитие индивидуальности, личной культуры, коммуникативных способностей ребенка, детской одаренности, является составной частью общей системы привлечения воспитанников к творческой деятельности, учитывает специфику учреждения и его материально-техническое обеспечение.

*Актуальность* программы состоит в том, что она способствует формированию у обучающихся такого образа мышления, которое позволит им самостоятельно использовать возможности компьютера в своей практике для собственного самообразования, саморазвития и самосовершенствования.

Отличительная особенность заключается в том, что по сравнению, например, со школьными образовательными программами по информатике, где материал, в основном, изучается в ознакомительном порядке, данная образовательная программа предлагает более глубокое изучение компьютерных программ, офисных приложений, а также текстовых и графических редакторов, их особенностей и возможностей, работу в них.

Таким образом, параллельно изучая в школе информатику и занимаясь в творческом объединении по данной программе, дети не только расширяют и углубляют свои знания, но и совершенствуются в приобретенных умениях и навыках работы с компьютером, что определяет роль образовательной программы «Основы компьютерной грамотности» в интеграции общего и дополнительного образования.

**Цель** - обучение воспитанников самостоятельно и рационально мыслить, формирование умений использовать компьютер и программное обеспечение, развитие творческих способностей и практических навыков в области информационных технологий.

**Задачи** определяют конкретные шаги по достижению цели:

 обучить воспитанников основам работы на компьютере, ознакомить с основным программным обеспечением, сформировать знания для выполнения практической работы с информацией и для работы с офисной техникой;

 организовать компьютерный практикум, ориентированный на: формирование умений использования средств информационных и коммуникационных технологий для сбора, хранения, преобразования и передачи различных видов информации (работа с текстом и графикой в среде соответствующих редакторов); овладение способами и методами освоения новых инструментальных средств; формирование умений и навыков самостоятельной работы; стремление использовать полученные знания в процессе обучения другим предметам и в жизни;

 создать условия для овладения основами продуктивного взаимодействия и сотрудничества со сверстниками и взрослыми: умения правильно, четко и однозначно формулировать мысль в понятной собеседнику форме; умения выступать перед аудиторией, представляя ей результаты своей работы с помощью средств ИКТ;

 развивать воображение, логику, творческое мышление, пространственные представления, наблюдательность, способность к познавательной активности, умение аргументировать свои действия, расширять кругозор обучающихся;

воспитывать трудолюбие, ответственность, аккуратность, чувство коллективизма, творческую активность личности.

Программа рассчитана на детей 7-15 лет, наполняемость – 12-15 человек в группе.

Программа предусматривает теоретические и практические занятия: беседа, лекция, работа на компьютере с программным обеспечением, самостоятельная работа в сочетании с приемами взаимопроверки, взаимопомощи, взаимообучения, практическая работа, создание и решение проблемных ситуаций. Изучаемый материал представляется блочно, выстроен логично, последовательно от более простого к сложному, каждый блок завершается итоговым занятием.

В программу заложены возможности для организации *творческой*, *поисковой* и *эвристической* деятельности – конкурсы графических рисунков, викторины, создание поздравительных открыток, рекламных объявлений, выполнение индивидуальных и групповых работ, подготовка и представление индивидуальных работ (проектов) для участия в конкурсах исследовательских проектов.

Занятия по программе «Основы компьютерной грамотности» направлены не только на допрофессиональную подготовку детей в области информационных технологий, но и профессиональную ориентацию (беседы о профессиях, связанных с работой на компьютере, выполнение работ разного характера и т.д.).

#### **Планируемые результаты**

В результате прохождения программы обучающийся ДОЛЖЕН ЗНАТЬ:

- правила техники безопасности при работе на компьютере, назначение основных компонентов компьютера, их применение, роль и возможности компьютера в различных областях деятельности человека;

- что такое информация, как ее можно измерить, в какой форме представить для хранения, передачи, обработки;

- что представляет собой компьютер, как он работает с информацией;

- что такое программное обеспечение, из чего оно состоит, для решения каких задач его можно использовать;

- внешние устройства, имеющиеся в компьютерном классе, их назначение и функционирование;
- возможности конкретных программных средств обработки графической и текстовой информации;
- возможности и отличия нескольких операционных систем;
- возможности конкретных программных средств мультимедиа.

ДОЛЖЕН УМЕТЬ:

- различать декларативные и процедурные составляющие знания;

- готовить к работе внешние устройства компьютера, уметь ими пользоваться;
- вставлять дискеты в накопители; просматривать на экране каталоги диска;
- выполнять основные операции с файлами: копирование, перемещение, удаление;

- набирать текст в одном из текстовых редакторов и выполнять основные операции над текстом, допускаемые текстовым редактором;

- сохранять текст на диске, загружать его с диска;

- освоить один из графических редакторов, имеющихся в программном обеспечении, уметь запускать его и завершить работу;

- загружать, сохранять рисунки, создавать изображения и производить над ними различные операции (разработка и изготовление фотооткрыток, поздравлений и приглашений);

- подготовить презентацию по выбранной теме, представить материал аудитории;

- работать в различных операционных системах;

# 3. **Содержание рабочей программы**

#### **Раздел 1. Введение в информатику.**

**Темы 1-6.** Правила техники безопасности и соблюдение пожарной безопасности в кабинете информатики и вычислительной техники. Информация и знания. Определение информации. Информация. Группы знаний. Восприятие информации и языки. Информационные процессы. Носители информации. Количество информации. Бит. Байт. Предыстория информатики (сообщения по истории возникновения информатики как науки, счетных устройств, сведения об изобретателях).

*Форма проведения занятий:* беседа, лекция, практическая работа.

#### **Раздел 2. Знакомство с компьютером.**

**Темы 7-17.** Классификация компьютеров по этапам развития, по архитектуре, по производительности, по условиям эксплуатации, по количеству процессоров, по потребительским свойствам и т.д. Архитектура ЭВМ. Устройство персонального компьютера. Виды памяти компьютера: внутренняя память, внешняя память. Программное обеспечение (совокупность программ, выполняемых вычислительной системой). Категории программного обеспечения: прикладное, системное, инструментальное. Группы программного обеспечения: операционные системы и оболочки, системы программирования, инструментальные системы, интегрированные пакеты программ, динамические электронные таблицы, системы машинной графики, системы управления базами данных (СУБД), прикладное программное обеспечение. Системное программное обеспечение и системное программирование – определение разницы в понятиях. Файл. Файловая структура (драйвер файловой системы). Понятие пользовательского интерфейса. Работа с клавиатурой. Курсор. Регистры клавиатуры (верхний и нижний). Ввод цифр с клавиатуры. Дополнительные устройства персонального компьютера: принтер, сканер, модем, графический планшет, графопостроитель и др.

*Форма проведения занятий:* беседа, лекция*,* упражнение, практическая работа, самостоятельная работа, зачет.

#### **Раздел 3. Операционная система Windows.**

**Темы 18-26.** Операционные системы *Windows.* Знакомство с операционными системами *Unix* и *Linux.* Оконный интерфейс. Рабочий стол, окно. Система меню. Мышь. Поиск справочной информации. Перемещение окон, изменение их размеров. Представление информации в окне. Запуск различных вариантов программ. Работа с папками. Отмена последней команды. Работа с файлами (выделение, копирование). Содержание папки «Мой компьютер». Устройство и назначение. Назначение, устройство и объем папки «Корзина». Очистка Корзины. Программа «Проводник». Основные принципы работы. Запуск программы, окно программы. Копирование файлов. Работа с файлами и папками. Создание ярлыка, удаление ярлыка и папок. Встроенные редакторы Windows 2000. Текстовый редактор Блокнот.

*Форма проведения занятий:* беседа, лекция, самостоятельная работа, практическая работа, лабораторная работа, решение проблемных ситуаций, устный зачёт.

#### **Раздел 4. Текстовая информация.**

**Темы 27-40**. Тексты в компьютерной памяти. Формат файла для хранения текстовой информации. Текстовые файлы и текстовые редакторы. Данные, с которыми работают текстовые редакторы. Среда текстового редактора (рабочее поле, курсор, строка состояния, меню команд). Работа с текстовым процессором. Характерные режимы работы различных текстовых редакторов: ввод-редактирование, поиск по контексту и замена, орфографический контроль, работа с файлами, печать, помощь. Перемещение по тексту. Операции с участком текста. Форматирование текста. Корректировка текста. Запуск программы. Получение справочной информации. Создание документа. Просмотр текста в окне. Перемещение текстового курсора. Выделение фрагмента текста. Отмена выполненной операции. Перенос фрагмента текста. Копирование фрагмента текста. Поиск и замена фрагмента текста. Сохранение документа в файле. Основы работы с Microsoft Word. Запуск программы. Документ и вставка объектов. Форматирование документов. Окончание работы. Подготовка документов к печати. Работа с элементами таблиц Word. Создание таблиц с помощью Word. Мастер создания документа. Колонтитулы, объединение документов. Завершение работы редактора Word. Самостоятельная работа «Создание календаря». Вставка надписи. Оформление при помощи буквицы. Создание рисунка-схемы. Включение текста в графический объект. Выравнивание графических объектов. Предварительный просмотр документа. Приемы оформления текста с помощью Word Art.Самостоятельная работа.

*Форма проведения занятий:* беседа, рассказ, самостоятельная работа, практическая работа, решение проблемных ситуаций, зачёт по теме.

#### **Раздел 5. Графическая информация.**

**Темы 41-61**. Графическая информация. Возможности компьютерной графики – проблема «рисования» на ЭВМ. Области применения компьютерной графики. Технические средства компьютерной графики – дисплей и видеоадаптер; получение изображения – видеопиксель, сетка - растр. Работа с графическим редактором Paint. Знакомство с приложением Microsoft PowerPoint (назначение, возможности, структура). Запись и считывание изображения на диск. Редактирование изображения. Перемещение и копирование изображения и его фрагментов. Буфер обмена или карман – область памяти компьютера, связанная с удалением, переносом и копированием. Понятие мультимедийной презентации. Панели инструментов (Использование меню и диалоговых окон. Справочная система программы. Режимы просмотра информации). Простейший способ создания презентации. Создание презентации с клавиатуры (Использование полей ввода при разметке слайдов. Добавление текста, изменение формата текста. Сохранение). Использование Образца слайдов для выработки единого стиля презентации. Добавление графиков и диаграмм. Создание таблиц. Специальные методы редактирования. Анимация. Репетиция презентации. Этапы создания и культура подготовки презентации. Типы презентаций. Планирование презентации. Условия демонстрации. Демонстрация слайдов. Самостоятельная работа «Создание презентаций «Мой город», «Мой край», «Государственные символы России».

*Форма проведения занятий:* беседа, практическая работа, самостоятельное выполнение 2-3 слайдов и полного проекта презентации на произвольную тему.

#### **Раздел 6. Деловая графика.**

**Темы 62-65**. Графическая обработка данных. Диаграммы круговые и столбчатые. Построение диаграмм.

*Форма проведения занятий:* беседа, практическая работа, самостоятельная работа, практическая работа в программе.

## **Раздел 7. CorelDraw.**

**Темы 66-72.** Программа CorelDraw. Запуск программы. Настройка графических компонентов. Создание эмблемы. Импорт рисунков. Изготовление календаря. Создание шаблона листа календаря. Создание листа настенного календаря. Практическое применение CorelDraw. Создание рекламных объявлений. Создание схем.

*Форма проведения занятий:* беседа, практическая работа в программе.

### **Раздел 8. Информация и компьютер.**

**Темы 73-79.** Как устроена компьютерная сеть. Локальные сети. Глобальные сети. Передача информации в компьютерных сетях. Электронная почта и другие услуги сетей (телеконференция, файловые архивы). Аппаратное и программное обеспечение. Интернет и «Всемирная паутина». Антивирусные программы Doctor Web, программа Касперского. Проверка на вирусы. Программы-архиваторы. Ознакомление с работой архиваторов. Архиваторы WINRAR, WINZIP. Возможности программ. Архивация файлов с записью на носители. Разархивирование файлов.

*Форма проведения занятий:* беседа, лекция, практическая работа в программе.

### **Раздел 9. Мультимедиа.**

**Темы 80-81.** Мультимедиа – Что это? Проигрыватель Windows Media. Прослушивание музыкальных файлов. Просмотр видео файлов. Лазерный проигрыватель.

*Форма проведения занятий:* беседа, практическая работа.

#### **Раздел 10. Подведение итогов.**

**Темы 82-86.** Обобщение по теме «Информация». Подведение итогов в виде конкурсных соревнований. Развлекательные игры. *Форма проведения занятий:* практическая работа в программе, игра.

# **4. Календарно-тематическое планирование**

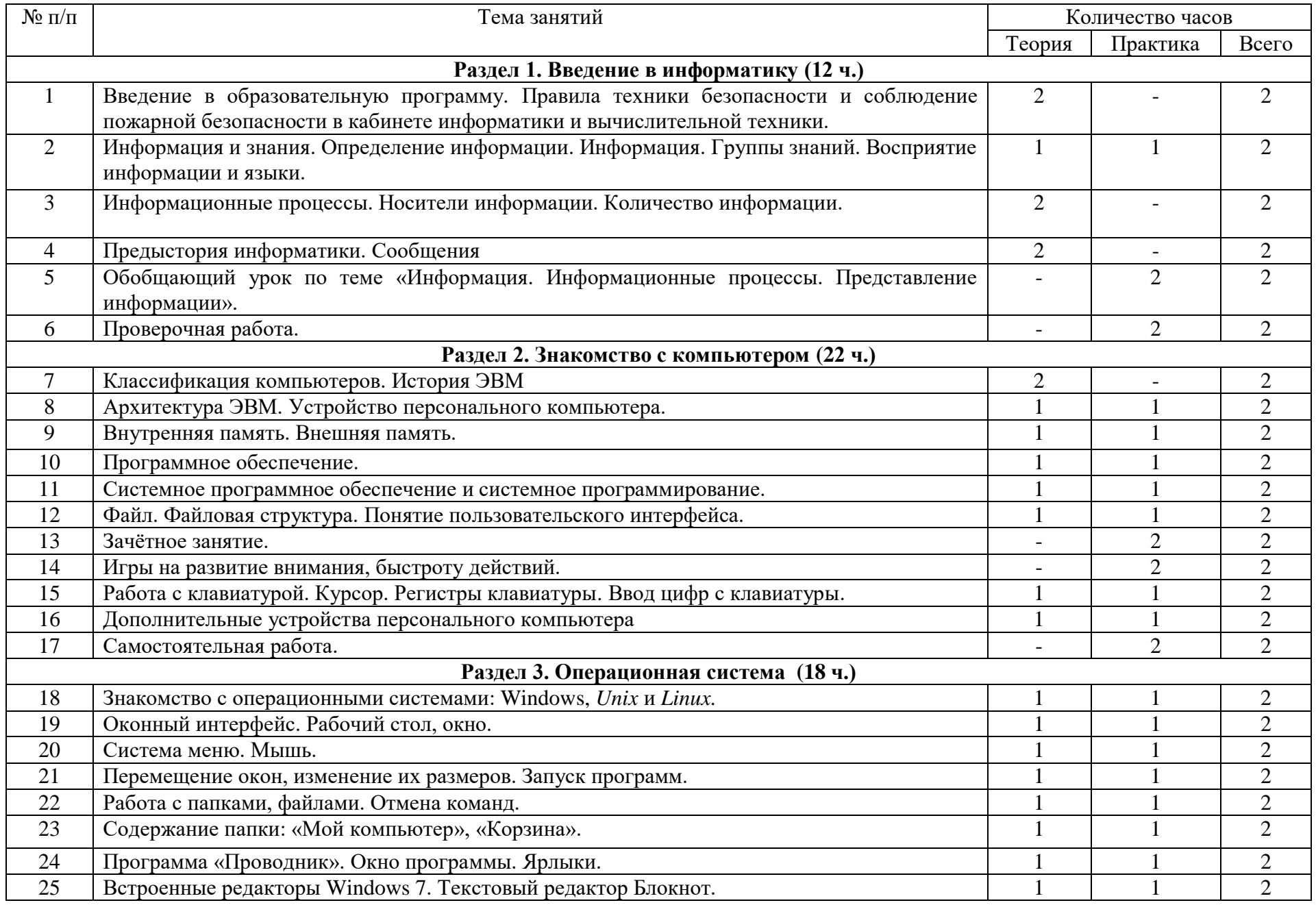

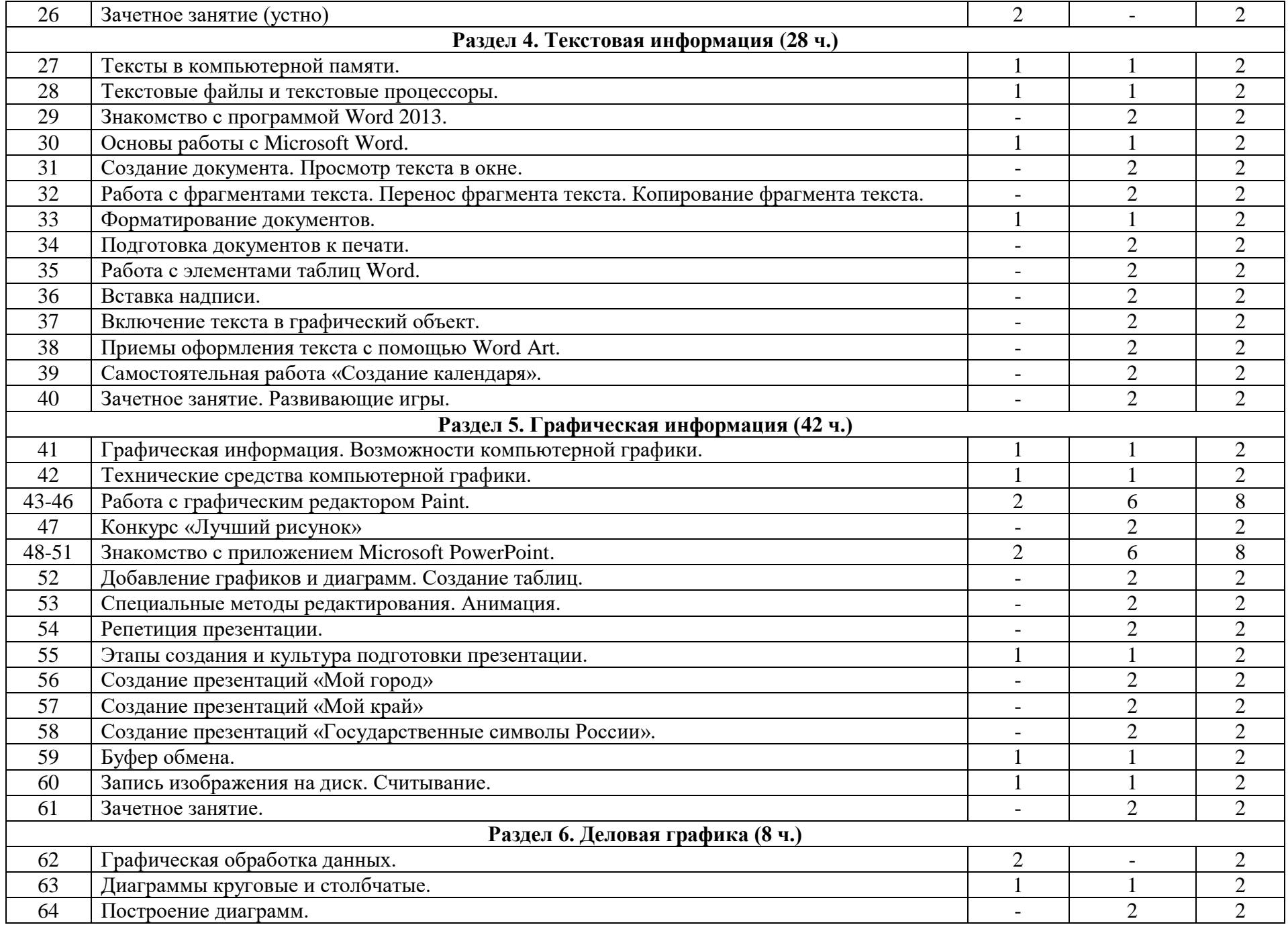

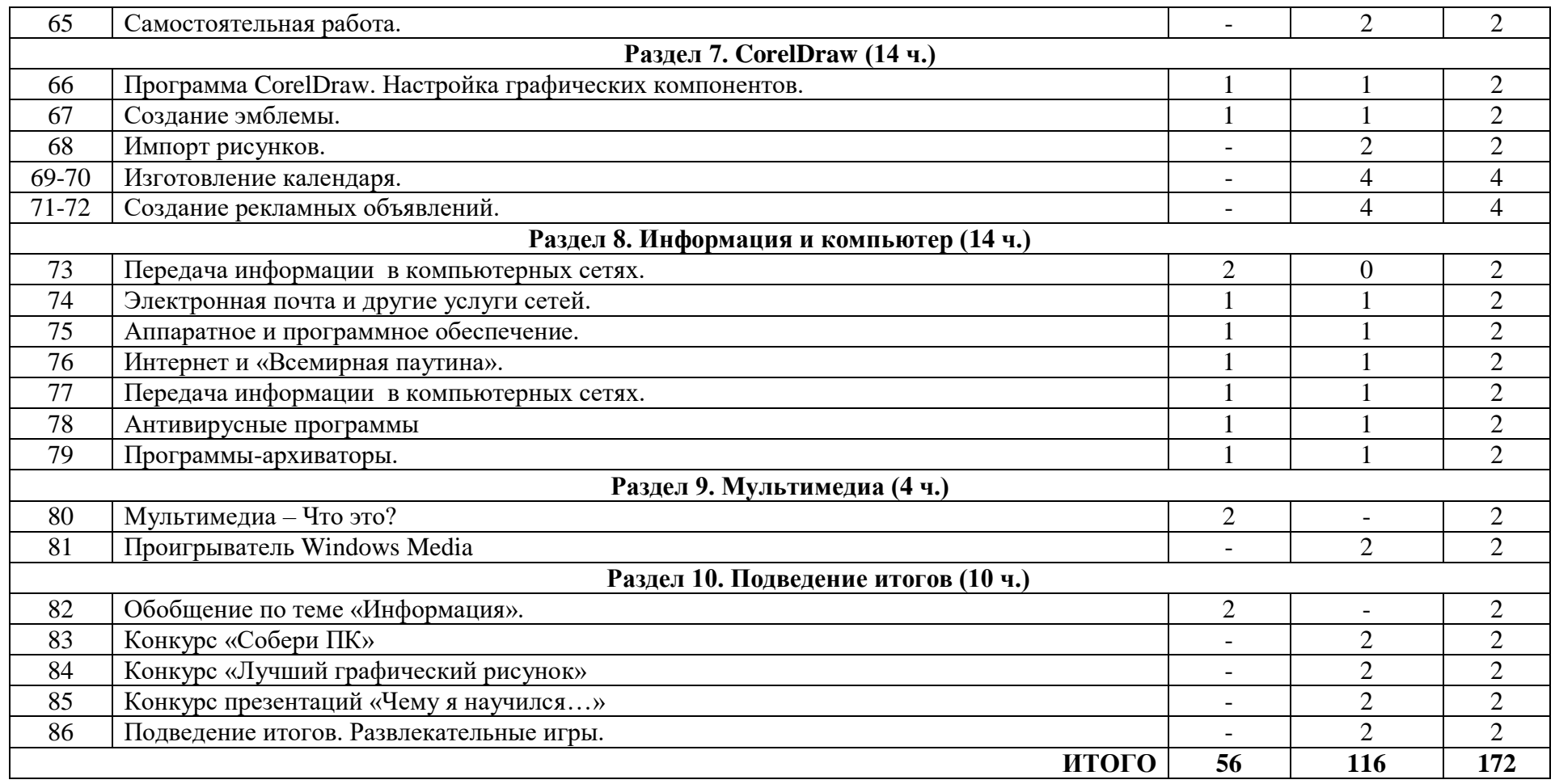

# **5. Методическое обеспечение программы**

Занятия проходят в классе, оборудованном компьютером, подключенным к сети Интернет, экраном, проектором, колонками. Практических работы, разрабатываются в компьютерных классах.

Программа «Основы компьютерной грамотности» составлена для очного обучения, рассчитанного на использование новых информационных технологий, позволяющих обеспечить постоянное взаимодействие между участниками обучения, а также на раскрытие и использование субъективного опыта каждого обучающегося. Обучение ведется в диалоговом режиме.

В условиях дополнительного образования есть возможность для детей отводить то время, которое соответствует их личным способностям и возможностям (дифференциация обучения). В процессе контроля знаний дифференциация переходит в индивидуализацию обучения, то есть выбор способов, приемов, темпа обучения обусловлен индивидуальными особенностями детей.

Программа предусматривает гибкое сочетание самостоятельной познавательной деятельности учащихся с различными источниками информации, учебными материалами (лекции и практические задания).

Дидактический материал, необходимый для осуществления обучения по программе «Основы компьютерной грамотности»:

- презентации по различным темам,

- CD-ROMы,

- дополнительные устройства компьютера (ксерокс, принтер, сканер) и программы для работы с ними,

- клавиатурные тренажеры,

- программы разработки фотооткрыток, визиток и т.д.,

- плакаты, раздаточный материал,

- компьютерные файлы для практической работы и др.

Организация учебного процесса по данной программе:

- осуществляется на добровольных началах всех сторон (дети, родители, педагог);

- характеризуется психологической атмосферой, выражающейся в неформальной, комфортной обстановке;

- включает объяснение, разъяснение учебного материала;

- общение преподавателя и воспитанников между собой в течение всего периода обучения, проведение обсуждений, тестов и т.д.;

- организация активной познавательной деятельности каждого ребенка, обеспечение эффективной обратной связи, обеспечение индивидуализации и дифференциации процесса обучения (самостоятельные работы проверяются преподавателем и возвращаются с замечаниями и рекомендациями, недочеты и ошибки обсуждаются в группе);

- формирование устойчивой мотивации учебно-познавательной деятельности.

*Формы текущего контроля* знаний, умений, навыков; промежуточной и итоговой аттестации обучающихся:

*Текущий контроль* осуществляется с помощью практических работ (компьютерного практикума).

*Тематический* контроль осуществляется по завершении крупного блока (темы) в форме тестирования по опросному листу или компьютерного тестирования.

*Итоговый* контроль осуществляется по завершении учебного материала за год в форме интерактивного тестирования, теста по опросному листу или компьютерного тестирования, творческой работы.

# **6. Список литературы**

- 1. Бочкин А.И. Методика преподавания информатики. Учебное пособие. -М.: Высшая школа, 1998.
- 2. Горячев А.В., Суворова Н.И. Информатика. М., Баласс, 2009.
- 3. Дьяконов В.П.Компьютер в быту.- Смоленск: Русич, 1998.
- 4. Каратыгин С. Компьютер для носорога ABF –М., 1995.
- 5. Карпович Н.А. Информатика. Справочник для школьников, студентов, преподавателей. Универсал пресс, 2006.
- 6. Кузнецов А.А., Бешенков С.А., Ракитина Е.А. и др. Информатика. М.: Просвещение, 2009,
- 7. Леонтьев В.П., Турецкий Д. 1000 лучших программ. Настольная книга пользователя. Издательство «Олма-Пресс», 2005.
- 8. Паронджанов В.Д. Занимательная информатика. РОСМЭН, 2000.
- 9. Семакин И.Г., Залогова Л.А., Русаков С.В., Шестакова Л.В. Информатика. Базовый курс. / БИНОМ. Лаборатория знаний, 2004.
- 10. Семакин И.Г., Хоннер Е.К. Информатика. Задачник-практикум. М.: Лаборатория Базовых Знаний, 2000.
- 11. Серова Г.А. Учимся работать с офисными программами. М., 2001.
- 12. Семенов А.Л., Рудченко Т.А. Информатика . М.: Просвещение, 2009.
- 13. Угринович Н.Д. Информатика и ИКТ. М.: БИНОМ, 2009.
- 14. Угринович Ю.М. Информатика и информационные технологии. М.: Лаборатория Базовых Знаний, 2000